# **UDLD** - Unidirectional Link Detection

# Contenido

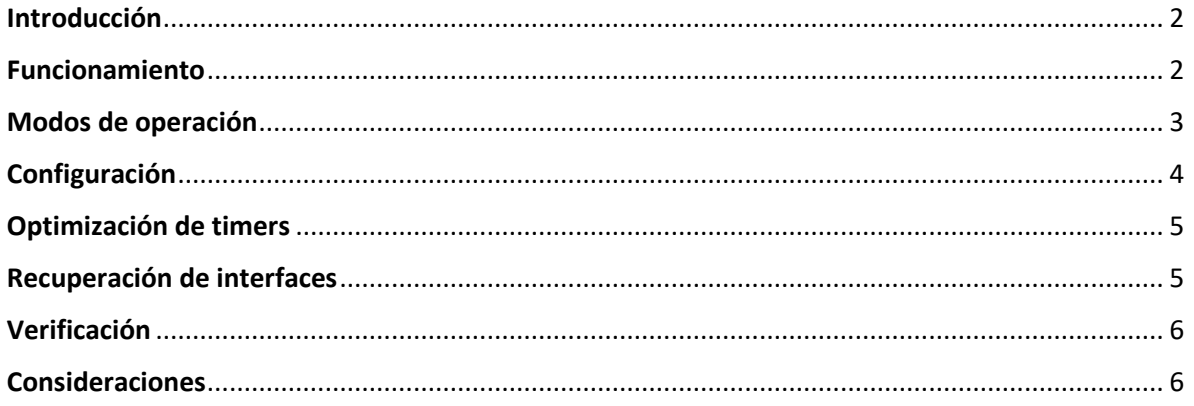

#### <span id="page-1-0"></span>Introducción

UDLD es un protocolo de capa 2 propietario de Cisco que sirve como mecanismo de protección para fallas que suceden en enlaces ópticos donde TX o RX ha fallado, pero no ambos.

Su objetivo principal es garantizar que el enlace sea bidireccional mediante la monitorización activa del enlace, para ello envía tramas UDLD a intervalos regulares. Está pensado como una utilidad para los enlaces de fibra óptica sin embargo también puede ser aplicado para enlaces basados en cobre.

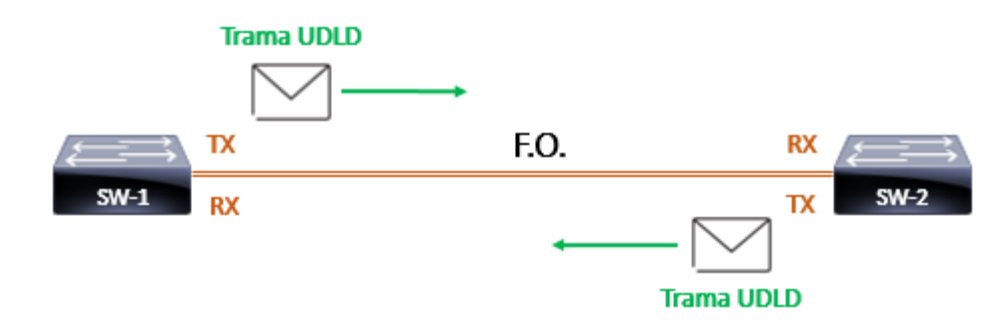

#### <span id="page-1-1"></span>Funcionamiento

Una vez que ambos Switches han sido configurados con UDLD, se inicia el envio de tramas, este comportamiento se repite cada determinado tiempo, lo cual permite que cada vecino determine que el enlace es bidireccional y no presenta ningún problema.

- Las tramas UDLD son enviadas a la dirección MAC destino 01:00:0C:CC:CC:CC, la dirección de origen será la MAC del puerto por donde sale la trama.
- Por default cada Switch envía tramas UDLD cada 15 segundos
- La pérdida de 3 tramas indicara un fallo en el enlace

El *header* de UDLD está compuesto por varios campos, los más relevantes son:

- Version: Indica la versión del protocolo
- Port ID: Corresponde al número de puerto por donde sale la trama UDLD
- Device ID: Corresponde al número de serie del Switch
- Type: echo: Es el tipo de mensaje que envía
- Type: Message interval: Corresponde al intervalo configurado para envio de udld
- Type: Timeout interval: Corresponde al tiempo que debe esperar para declarar al neighbor como down.

> Frame 81: 104 bytes on wire (832 bits), 104 bytes captured (832 bits) on interface \Device\NPF\_{056FD793-852E-4873-B6F3-7ACCB6485CD7}, id 0

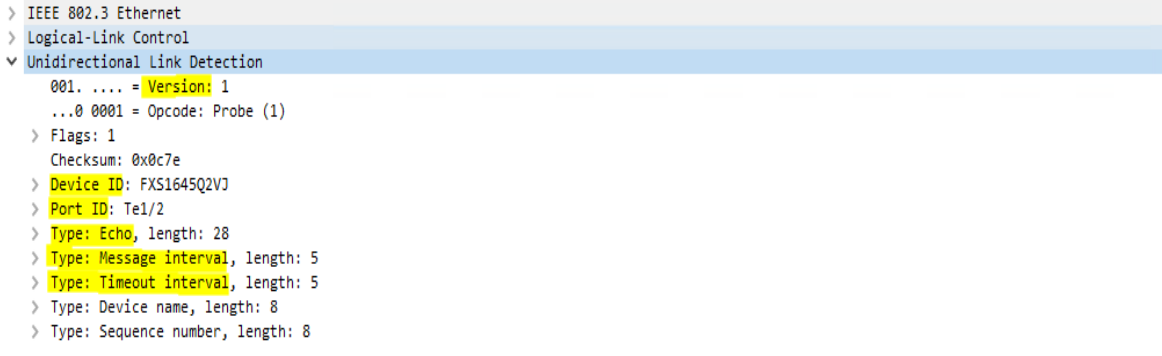

#### *Figura. Header UDLD*

#### <span id="page-2-0"></span>Modos de operación

UDLD puede funcionar en dos modos, a continuación, se menciona lo más relevante de cada uno.

- Modo normal
	- o Cuando sucede algún error en el enlace, el Switch notifica mediante un log indicando que el puerto ha dejado de ser bidireccional pero no tomará ninguna acción sobre el puerto.
- Modo agresivo
	- o Cuando se detecta un fallo en el enlace, UDLD intentara restablecer el enlace enviando 8 mensajes a intervalos de 1 segundo, si no existe respuesta el puerto se bloquea y es colocado en un estado de err-disable.

# <span id="page-3-0"></span>Configuración

1 - Desde el modo de configuración global podemos activar el modo normal o agresivo.

- Con este modo, por default UDLD se activará en todas las interfaces de fibra óptica.
	- o *Modo normal*

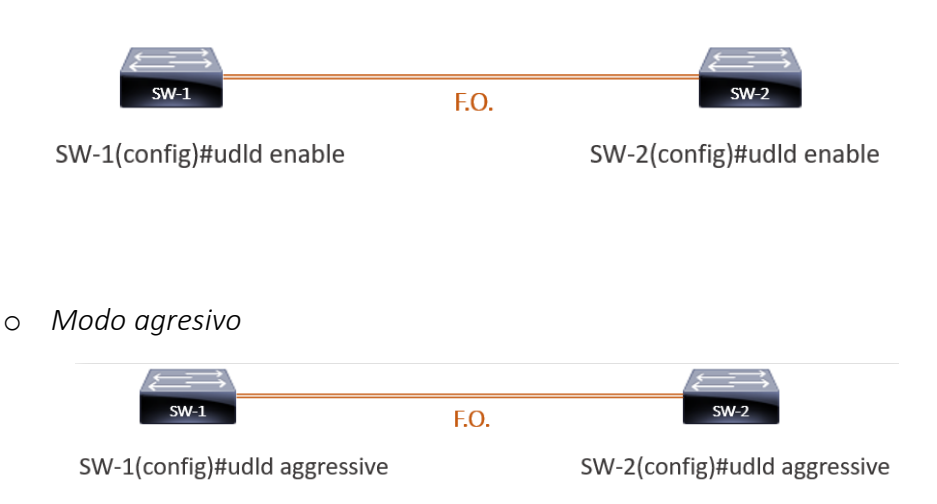

- 2 A nivel de configuración de interfaz.
	- Este modo permitirá activarlo incluso en puertos de cobre
		- o *Modo normal*

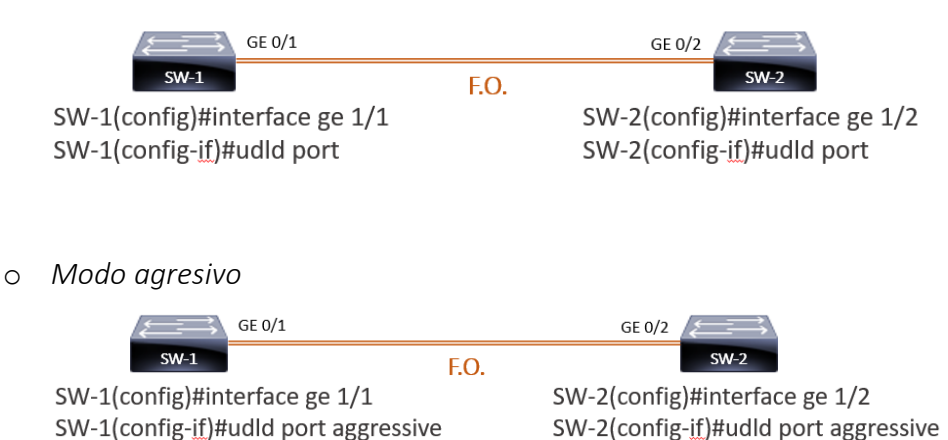

Nota: La característica de UDLD quedará habilitada cuando la configuración se haya realizado en ambos extremos.

## <span id="page-4-0"></span>Optimización de timers

El tiempo de espera que necesita un Switch para determinar que el enlace ha dejado de ser bidireccional está dado por el puerto remoto dependiendo del intervalo que existe entre cada una de las tramas UDLD que envían, entre más corto sea el intervalo más corto será el tiempo de espera y por lo tanto más rápida la detección de una falla.

La modificación del intervalo de tiempo se realiza desde el modo de configuración global, es un valor de significancia local en el Switch donde se configura:

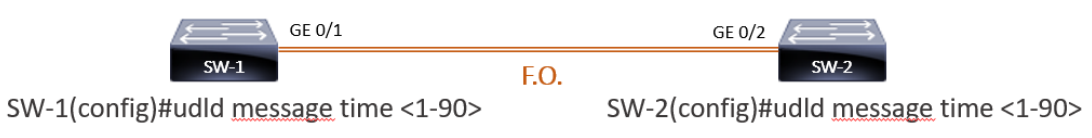

#### <span id="page-4-1"></span>Recuperación de interfaces

Si el puerto ha sido inhabilitado debido a que UDLD detecto un problema en el medio, habrá dos formas de reactivar la interfaz.

- Manualmente
	- o Sera necesario ingresar a la interfaz y aplicar el comando *shutdown* y posteriormente *no shutdown*
- <span id="page-4-2"></span> De manera automática.
	- o Cuando el *timeout* de *errdisable* caduque el puerto se restablecerá

## Verificación

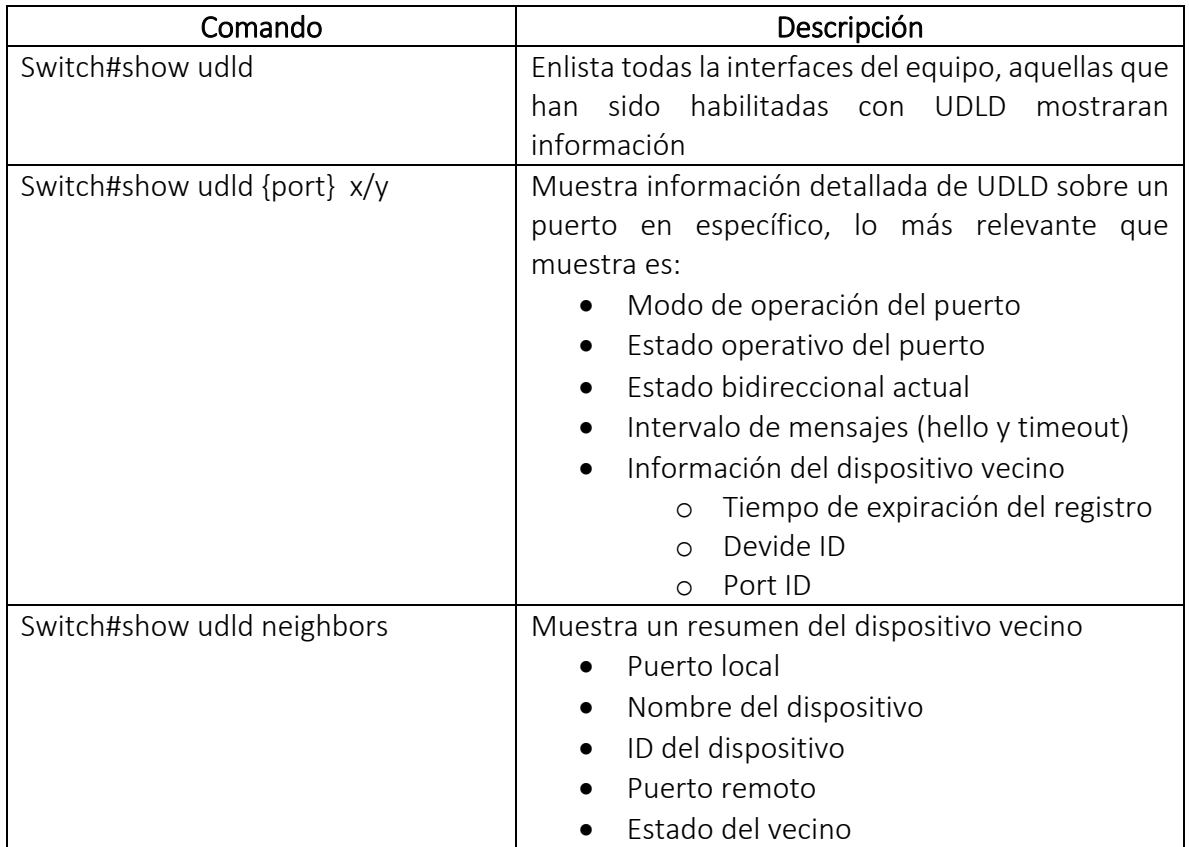

# <span id="page-5-0"></span>Consideraciones

- Problemas de dúplex o una elevada tasa de errores puede causar perdida de tramas UDLD, tal problema no significa que el enlace sea unidireccional.
- El comando *debug udld events* mostrara información acerca de cada mensaje UDLD que se mandan, permitirá conocer los temporizadores configurados.